## วิธีการปรับปรุงขอมูล

บทที่

สถิติการมีงานทำในประเทศไทย (Employment Statistics in Thailand)

ในประเทศไทยมีสถิติเบื้องตน (basic statistics) ที่แสดงถึง สถานการพ์การมีงานทำ ๒ ชนิดคือ สำมะโนประชากร (Population Census) และการสำรวจแรงงาน (Labour Force Surveys) ซึ่งกระทำขึ้นโดย สำนักงาน สถิติแห่งชาติ วิธีการสำรวจก็กระทำโดยการแบ่งออกเป็น ๑ เขต คือ เขตเทศบาล นครกรุงเทพธนบุรี เขตเทศบาลอื่น ๆ ทั่วราชอาณาจักร และนอกเขตเทศบาลทั่ว ราชอาณาจักร การสำรวจแรงงานนี้เป็นการสำรวจโดยการสุ่มตัวอย่างในแต่ละเขต โดยได้เริ่มกระทำตั้งแต<sup>่</sup> เคือนมกราคม พ.ศ. ๒๕๐๖ เป็นตนมา แตระยะเวลาของ การทำการสำรวจแรงงานมีระยะหางไม่เท่ากัน และการสำรวจแรงงานในเขตต่าง ๆ ก็ไม่ได้ทำในระยะเวลาเดียวกัน ในหน้าที่ ๑๑ ก็จะแสดงถึงระยะเวลาที่ทำการสำรวจ แรงงานในเขตต่าง ๆ ตั้งแต่เริ่มต้นจนถึงปัจจุบันซึ่งจะเห็นว่า ในเขตเทศบาลนคร กรุงเทพธนบุรีได้มีการทำการสำรวจแรงงานมากที่สุด ส่วนในเขตชนบทหรือนอกเขต เทศบาลเพิ่งจะมาเริ่มทำการสำรวจเมื่อเคือน สิงหาคม-กันยายน ๒๕๐๙ ในเคือน กรกฏาคม-กันยายน พ.ศ. ๒๕๑๒ เป็นการสำรวจแรงงานที่ไดกระทำพรอมกันหมด ทั้ง ๓ เขต คอมาในเคือนเมษายน ๒๕๑๓ ก็ได้มีการทำสำมะโนประชากรขึ้นอีกครั้งหนึ่ง โดยมีการประมวลผลออกเป็นรายจังหวัด

ฉะนั้นเพื่อให้สะควกต่อการนำข้อมูลมาใช<sup>้</sup>ในการประมาณความต้องการกำลังคน ก็จะแบ่งระยะเวลาในการสำรวจแรงงานออกเป็น ๔ ระยะในเวลา ๑ ปี คือ

ระยะที่ ๑ มกราคม - มีนาคม ระยะที่ ๒ เมษายน - มิถุนายน ระยะที่ ๓ กรกฎาคม - กันยายน ระยะที่ ๔ ตุลาคม - ธันวาคม

สำหรับขอมูลเคือนมกราคม, กุมภาพันธ์, มีนาคม พ.ศ. ๒๕๐๖ ซึ่งอยู่ในระยะ เคียวกัน ก็ใชวิธีการหาคาเฉลี่ย (arithmetic mean) การสารวจแรงงานรอบใค ที่อยู่คาบระยะกันก็ใช<sup>้</sup>นับจำนวนวัน จำนวนวันในระยะใคมากกว่า ก็ก็อวาการสำรวจ แรงงานอยู่ในระยะนั้น ส่วนระยะอื่น ๆ ซึ่งไม่มีขอมูลก็จะทำการประมาณขึ้น

เนื่องจากข้อมูลจำนวนผูมีงานทำในเขตเทศบาลนครกรุงเทพธนบุรีมีมากกว่า เขตอื่น ๆ ซึ่งพอจะทำให้สามารถเห็นแนวโนมของผู้มีงานทำในอดีตได เพราะฉะนั้น ก็จะประมาณจำนวนผู้มีงานทำในระยะที่ยังขาดอยู่เฉพาะเขตเทศบาลนครกรุงเทพธนบุรี โดยการใช้จำนวนผู้มีงานทำในระยะที่ ๓ ของปี ๒๕๐๘ จนถึงระยะที่ ๓ ของปี ๒๕๑๐ เป็นนำหนักเฉลี่ย (average weight) คือคูวาจำนวนผูมีงานทำที่ต้องการจะประมาณ นั้น อยู่ระหว่างระยะใคของจำนวนผู้มีงานทำซึ่งไครากการสำรวจแรงงาน (Labour Force Surveys) แล้วใช้จำนวนผู้มีงานทำในระยะที่ ๓ ของปี ๒๕๐๘ จนถึงระยะ ที่ ๓ ของปี ๒๕๑๐ เป็นนำหนักเฉลี่ย ตัวอยางเชน เราตองการจะประมาณจำนวน ผู้มีงานทำในระยะหี่ ๒ พ.ศ. ๒๕๐๖ เราก็ใช้จำนวนผู้มีงานทำในระยะที่ ๑ และ ๓ ของ พ.ศ. ๒๕๐๖ ซึ่งไคจากการสำรวจแรงงานเป็น benoh-mark และจำนวน ผู้มีงานทำในระยะที่ ๑ และ ๓ ของปี ๒๕๐๘-๒๕๑๐ เป็นนำหนักเฉลี่ย การประมาณ ก็จะแยกทำของแต่ละสาขาเศรษฐกิจ ฉะนั้น จำนวนผู้มีงานทำซึ่งประมาณไค้ก็จะมีลักษณะ (pattern) เหมือนผูมีงานทำในระยะที่นำมาใชเป็นนำหนักเฉลี่ย คือ จะมีลักษณะชื้น ๆ ลง ๆ คล้ายกัน มีลักษณะเป็นแบบการเปลี่ยนแปลงตามฤดูกาล (seasonal variations) วิธีการประมาณๆได้จากตารางที่ ๑ ซึ่งจะแสดงถึงข้อมูลในระยะ เวลา ที่ต้องการประมาณ และคาของน้ำหนักเฉลี่ยที่ใช้ในการประมาณ

90

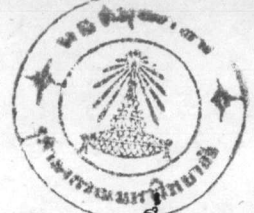

จำนวนผู้มีงานทำมีลักษณะเป็นอนุกรมเวลา (Time Series) ซึ่งประกอบ ควย Trend, Seasonal, Irregular และ Cyclical แค่ในขณะที่สถานการณ ทางเศรษฐกิจไม่ไคเปลี่ยนแปลงไปมากนัก และระยะเวลาของขอมูลที่นำมาใช้ก็ไม่ไค แตกตางกันมาก Irregular และ Cyclical ยอมจะเกิดขึ้นไมมาก ฉะนั้นขอมูล จำนวนผมึงานทำในตาราง ๒ ก็จะคงเหลือ seasonal และ Trend การกำจัด การเปลี่ยนแปลงตามฤดูกาล (seasonal variations) ก็อาจกระทำไดโดยการ ใช้วิธีหาคาเฉลี่ยเคลื่อนที่ (moving average) ให้คงเหลือ Trend เพื่อนำมาใช ในการประมาณจำนวนผู้มีงานทำในอนาคตตอไป วิธีถั่วเฉลี่ยเคลื่อนที่นี้โดยทั่ว ๆ ไป ใช้เพื่อจุดประสงค์ในการเกลาการขึ้น ๆ ลงของขอมูล (smooth out fluctuations in data)โดยวิธีคอย ๆ เฉลี่ย คือใชมัชฌิมชนิดใดชนิดหนึ่ง แคสวนมากมักใชมัชฌิมเลขคณิค

<u>ตัวอย่าง</u> สมมุติวามีข้อมูลอยู < คาควยกัน คือ  $y_1$ ,  $y_2$ , ... ,  $y_8$ เราตองการจะหาคาผล เฉลี่ยเคลื่อนที่ ๑ ระยะ ในการเฉลี่ยก็จะคอย ๆ ทิ้งขอมูล ้ตน ๆ ทีละคาแลวใชขอมูลใหม่ถัดไปแทนที่ ดังต่อไปนี้

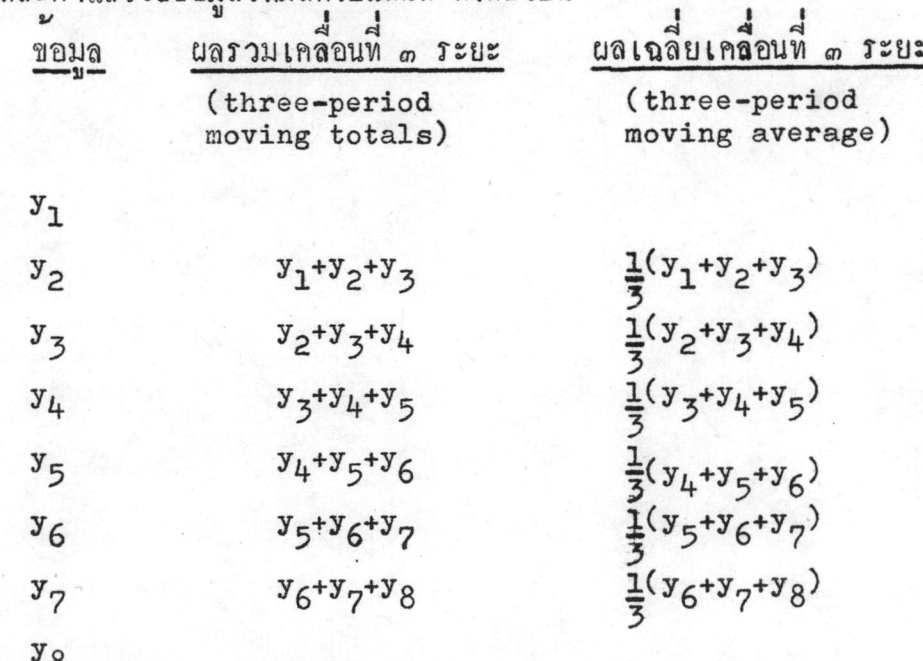

ในตารางที่ ๒ แสดงถึงจำนวนผู้มีงานทำในแต่ละสาขาอุตสาหกรรม พรอม ทั้งจำนวนผู้มีงานทำในระยะเวลาที่ประมาณขึ้นและที่ได้จากการสำรวจแรงงาน ส่วน ในตารางที่ ๑ เป็นจำนวนผู้มีงานทำที่ได้จากการหาคาผลเฉลี่ยเคลื่อนที่ ๑ ระยะ โดยทำแยกออกเป็นแตละสาขา แล้วจึงนำมารวมกันเป็นจำนวนผู้มีงานทำทั้งหมด และจำนวนผู้มีงานทำในสาขาที่มีใช<sup>้</sup>เกษตรกรรม

จากข้อมูลในตารางที่ ๑ เราก็จะนำมาใช้ในการศึกษาแนวโนมของการ มีงานทำในอนาคต ดังจะได้กลาวถึงวิธีการประมาณในบทต่อไป

สำหรับข้อมูลจำนวนผู้มีงานทำในเขตชนบท ซึ่งจะนำมาใช้ในการประมาณ นั้นมีเพียง ๗ รอบ คังที่แสคงในตารางที่ ๑ ภาคผนวก ค. จะเห็นการเปลี่ยนแปลง การมีงานทำตามฤดูกาลมาก ฉะนั้นการประมาณความตองการกำลังคนโดยแบ่ง เป็น แตละสาขาจะกระทำได้ยาก นอกจากจะมีครรชนี้การมีงานทำตามฤดูกาล (Seasonal Employment Index) ช่วยปรับปรุงข้อมูลที่ประมาณได แต่ขอมูล จำนวนผู้มีงานทำใน เขตชนบหของประเทศไทยมีเป็นจำนวนนอย ฉะนั้นในการ ประมาณความต้องการกำลังคนในเขตชนบทจึงทำการประมาณเฉพาะจำนวนผู้มีงาน ทำทั้งหมด ซึ่งผู้วิจัยคิดว่าการมีงานทำตามฤดูกาลจะกระทบกระเทือนจำนวนผู มีงานทำทั้งหมดไม่มาก ดังนั้นจึงไม่ทำการปรับปรุงขอมูลผู้มีงานทำในเขตชนบท

## ระยะเวลาการสำรวจสถิติผู้มีงานทำในเขตเทศบาลและชนบท<br>ของประเทศไทย ปี ๒๕๐๓-๒๕๑๔

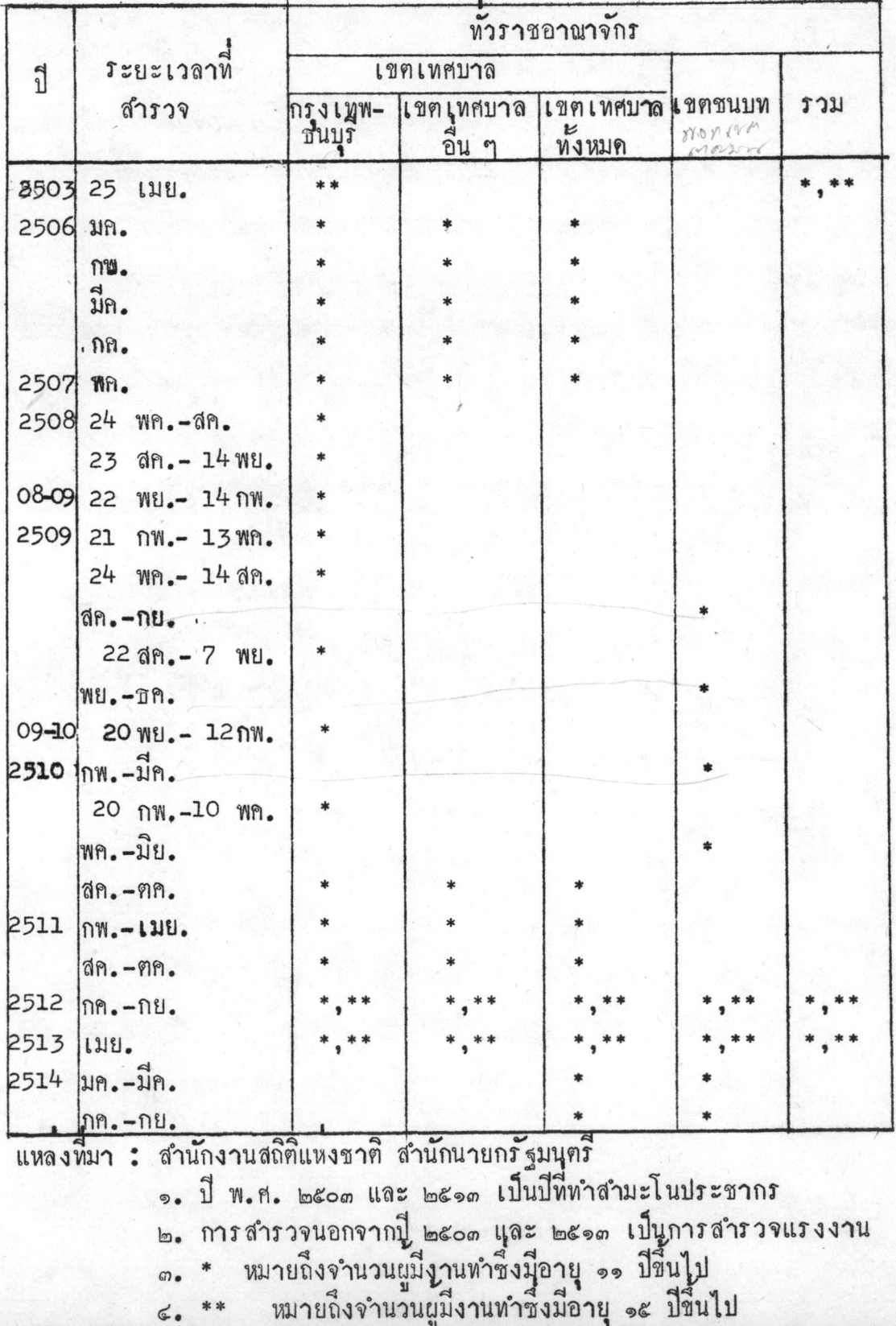

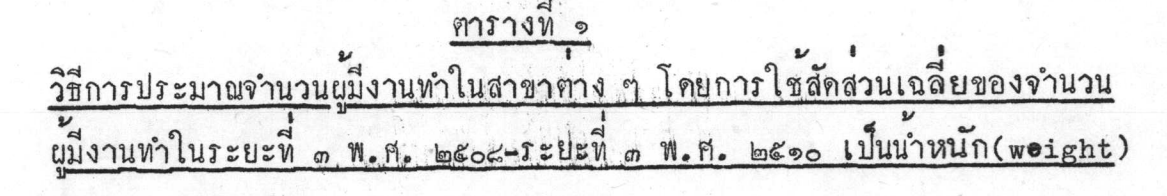

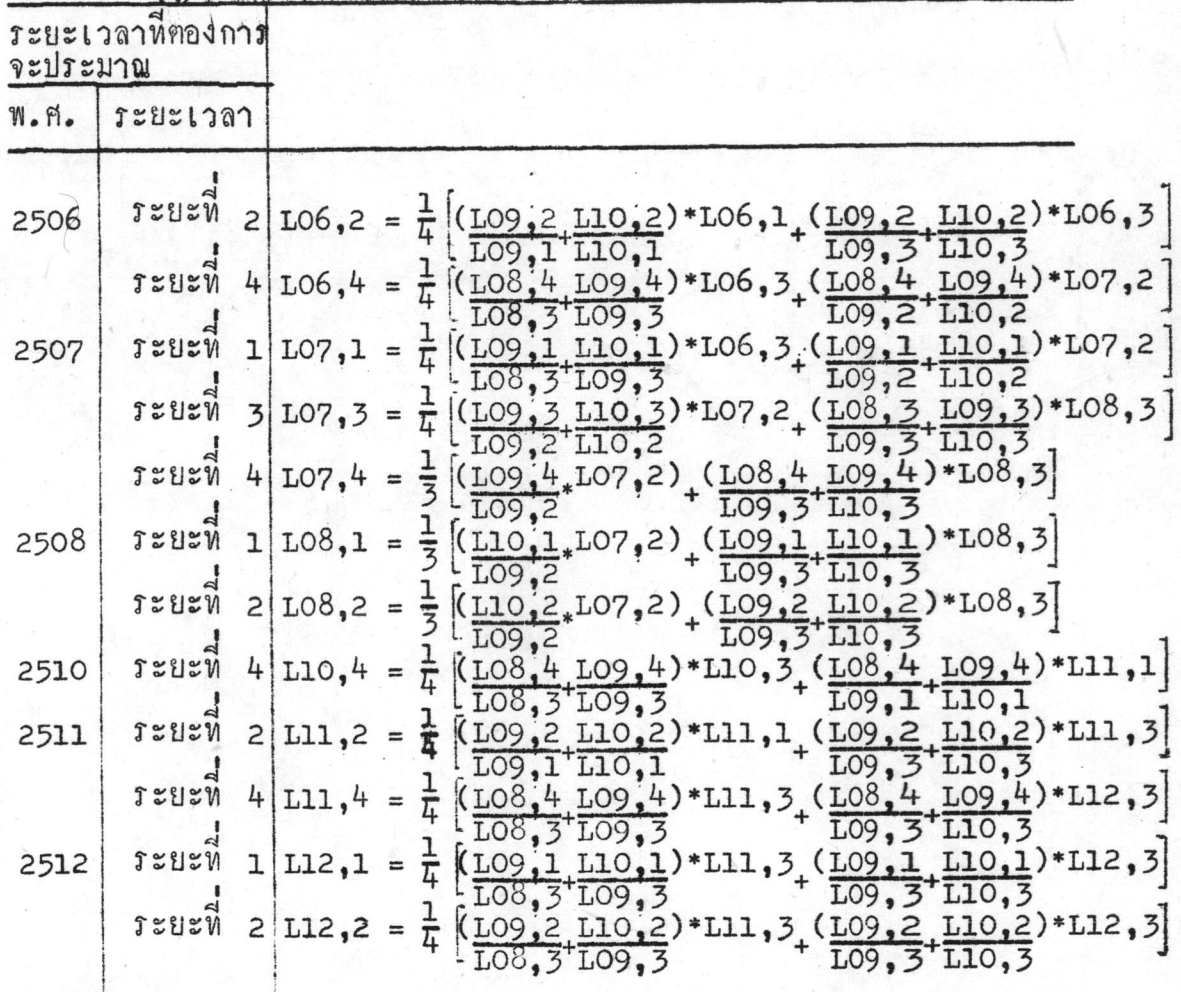

LO6,1 หมายถึง จำนวนผู้มีงานทำในระยะที่ 1 พ.ศ. 2506 L12,3 หมายถึง จำนวนผู้มีงานทำในระยะที่ 3พ.ศ. 2512 หมายเหตุ subscript ตัวแรกหมายถึง พ.ศ. ส่วน subscript ตัวหลังหมายถึงระยะเวลา

 $96$ 

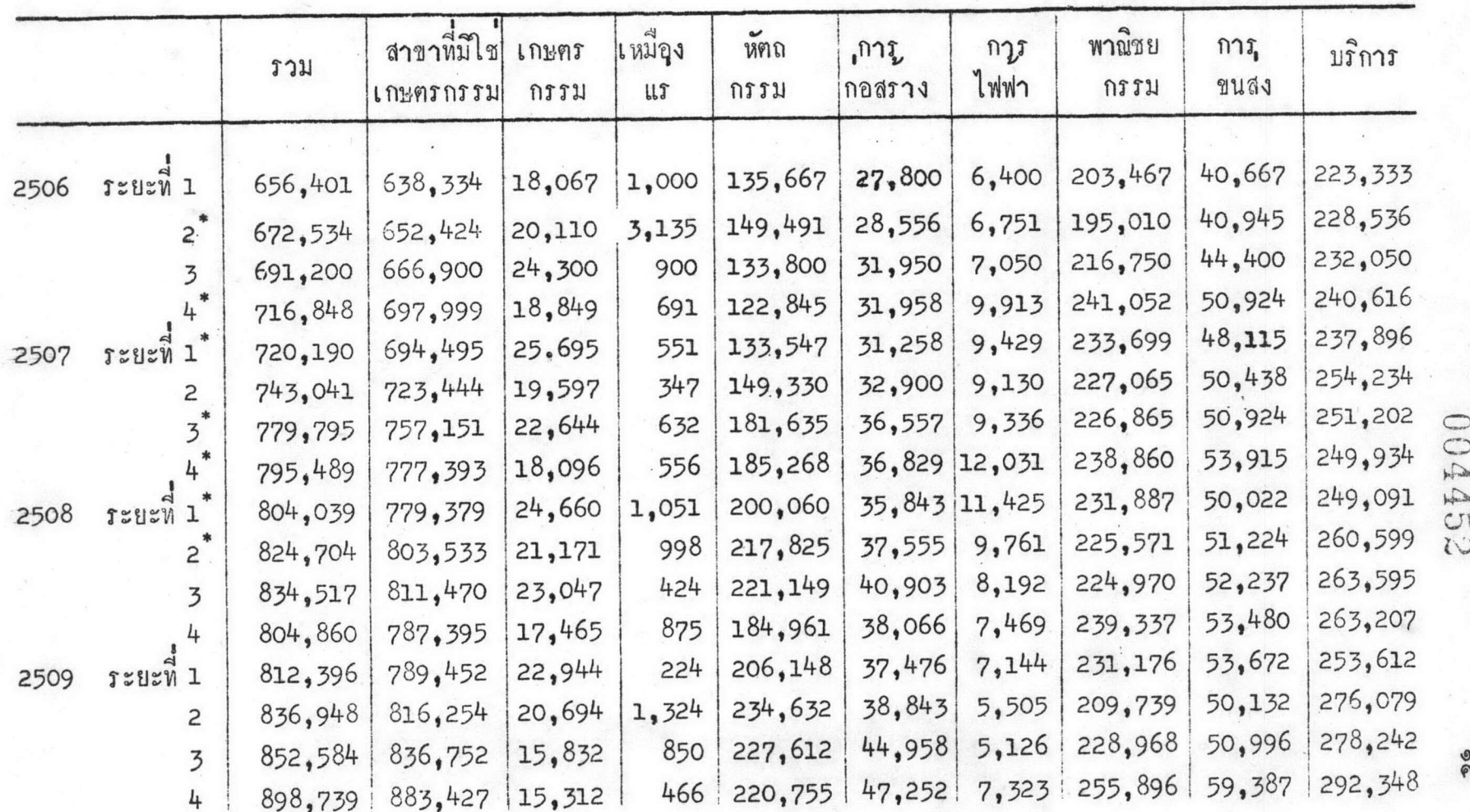

## ตารางที่ ๒ จำนวนผู้มีงานทำในเขตเทศบาลนกรกรุงเทพธนบุรีจำแนกตามสาขาตาง ๆ พ.ศ. ๒๕๐๖-๒๕๑๒

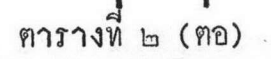

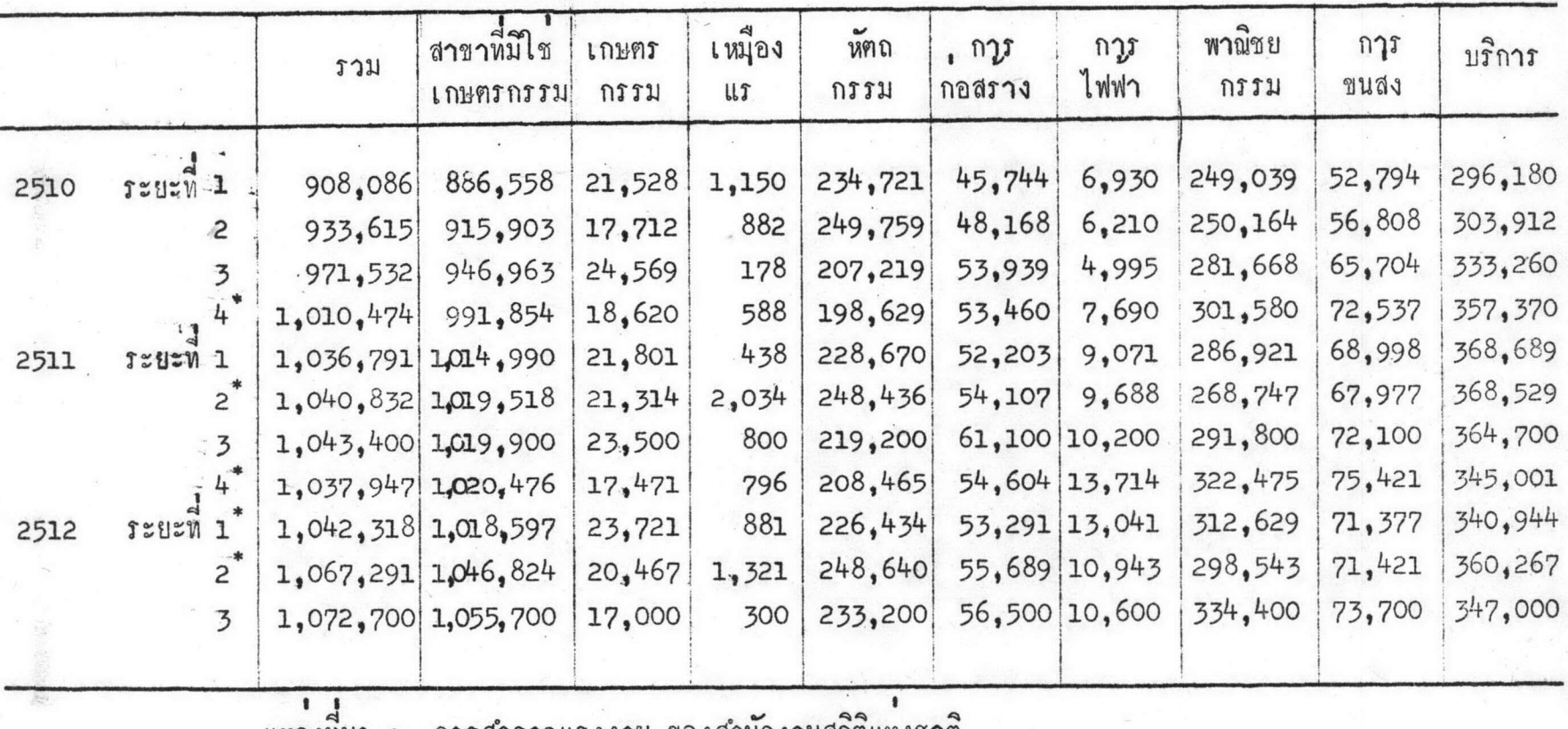

แหลงทมา :

การสำรวจแรงงาน ของสำนักงานสถิติแหงชาติ<br>ในระยะที่ ๑ พ.ศ. ๒๕๐๖ เป็นคาเฉลี่ยของผู้มีงานทำซึ่งได้จากการสำรวจแรงงานรอบที่ ๑ - ๓<br>\*เป็นจำนวนผู้มีงานทำซึ่งได้ทำการประมาณขึ้นจากตารางที่ ๑

 $\frac{6}{5}$ 

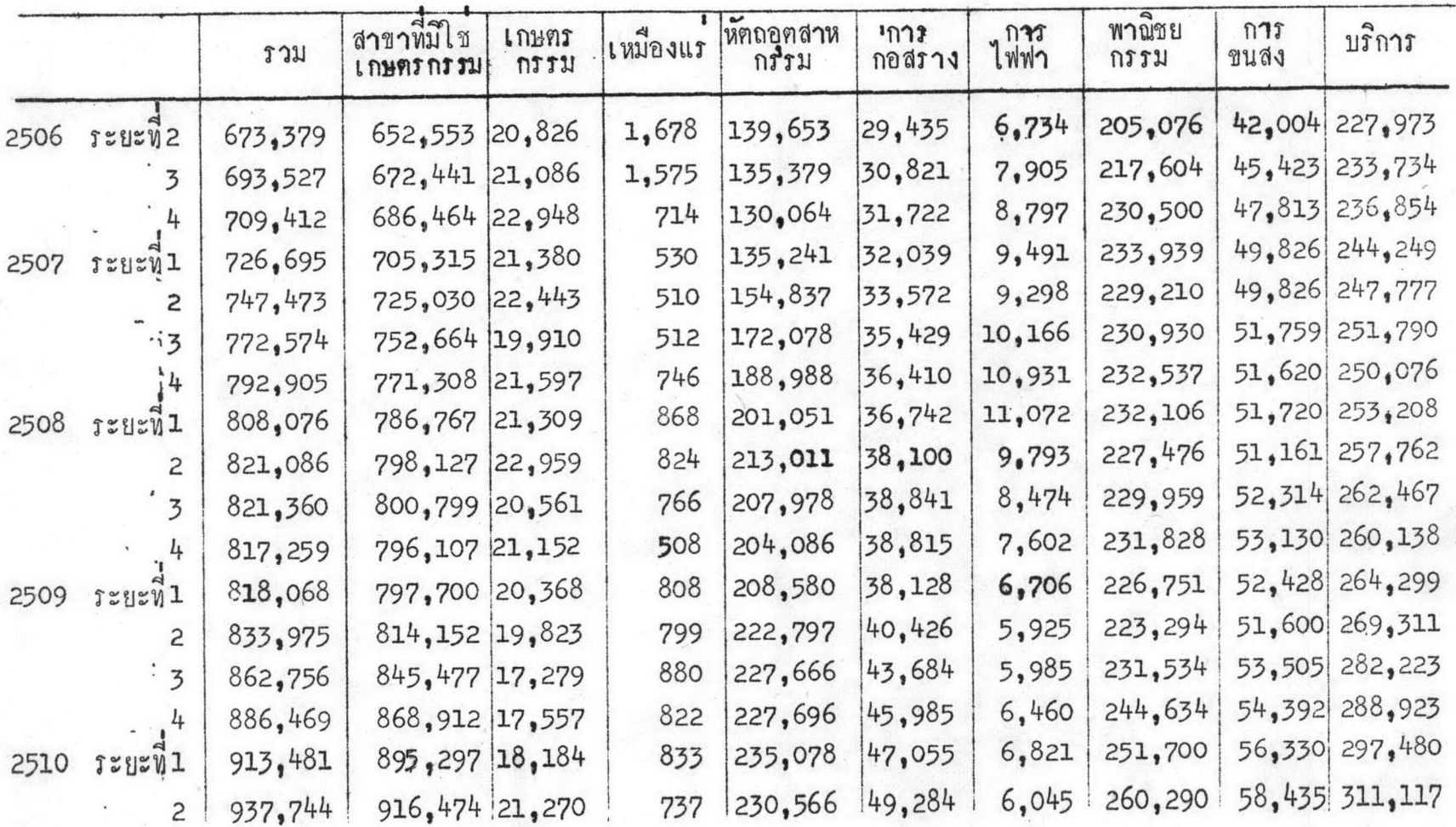

ตารางที่ ๓ จำนวนผู้มีงานทำในเขตเทศบาลนครกรุงเทพธนบุรีจำแนกตามสาขาตาง ๆ พ.ศ. ๒๕๐๖<del>-</del>๒๕๑๒

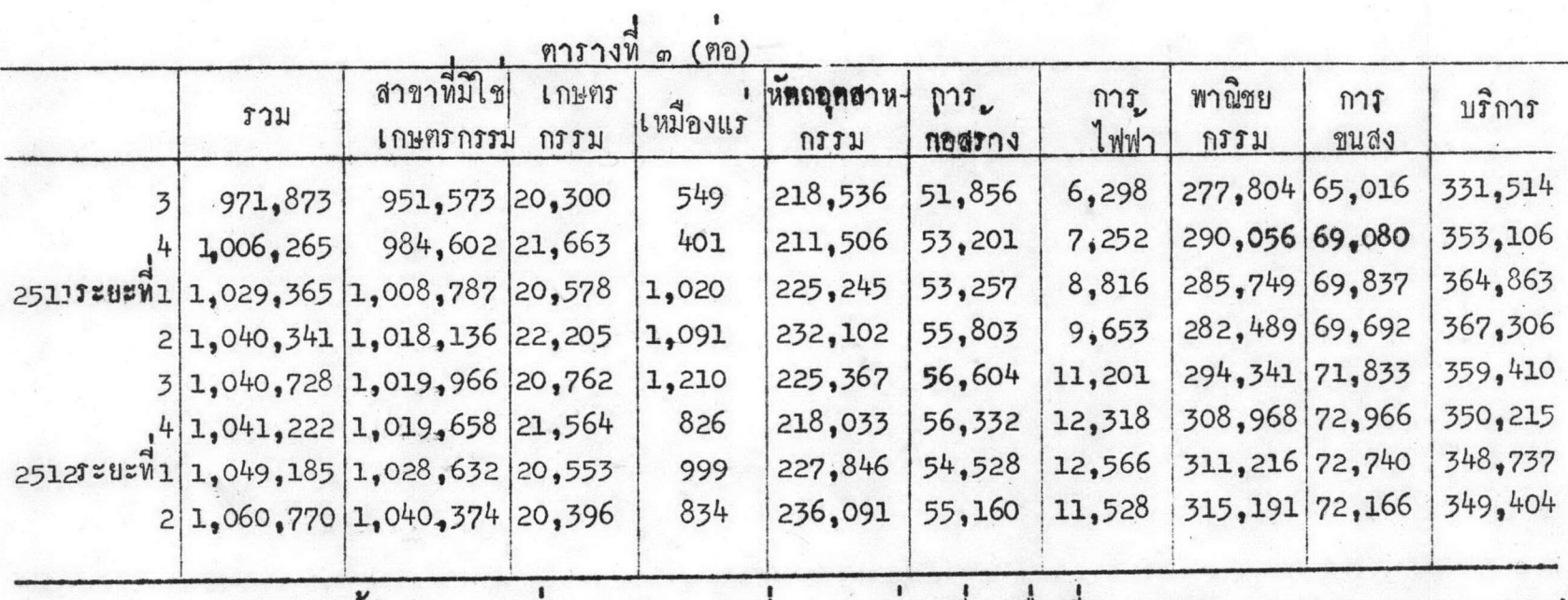

หมายเหตุ : เอาจำนวนผู้มีงานทำของแต่ละสาขาในตารางที่ ๒ มาหาคาเฉลี่ยเคลื่อนที่ 3 ระยะ(3period moving average)

 $\frac{1}{2}$ 

٠

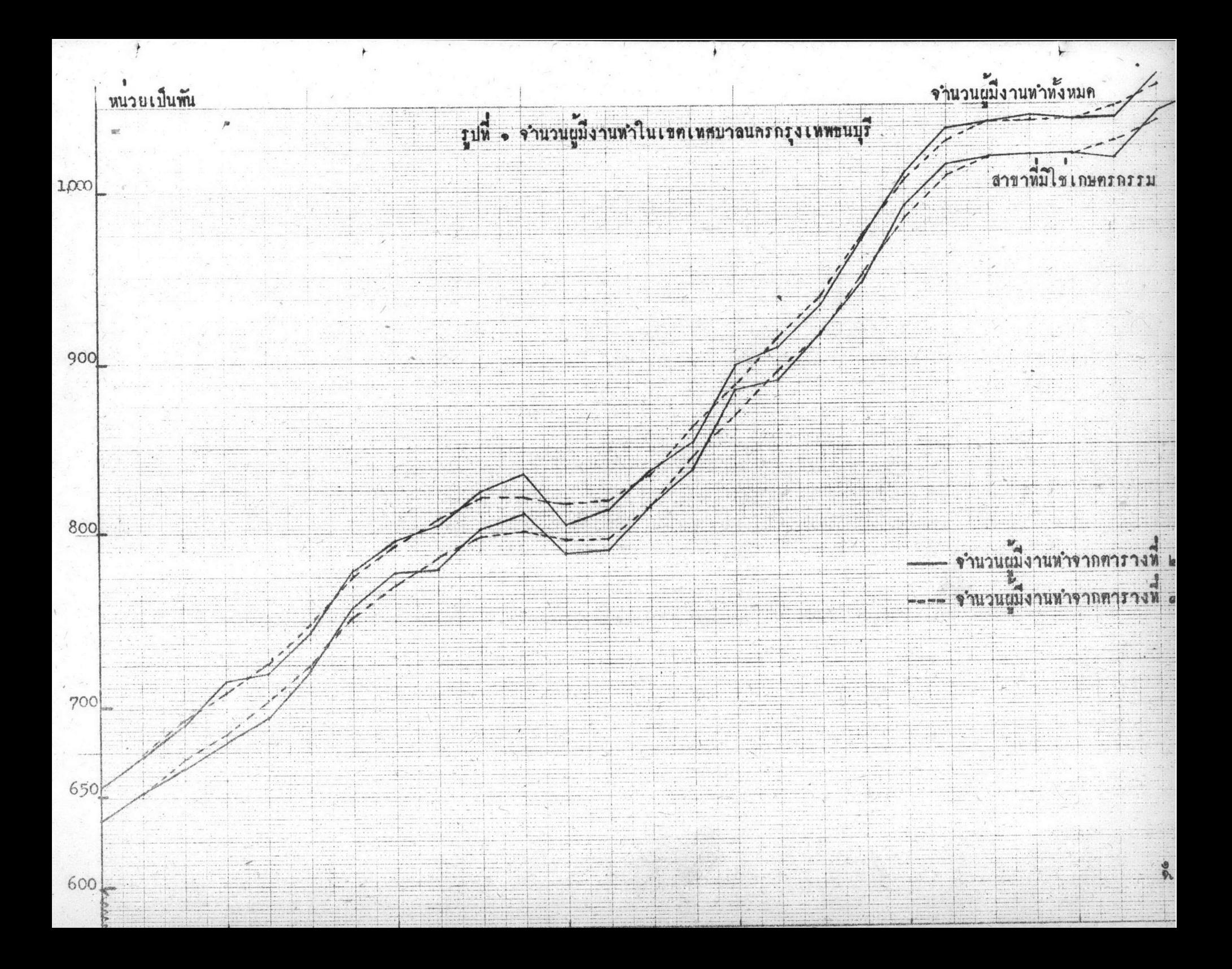

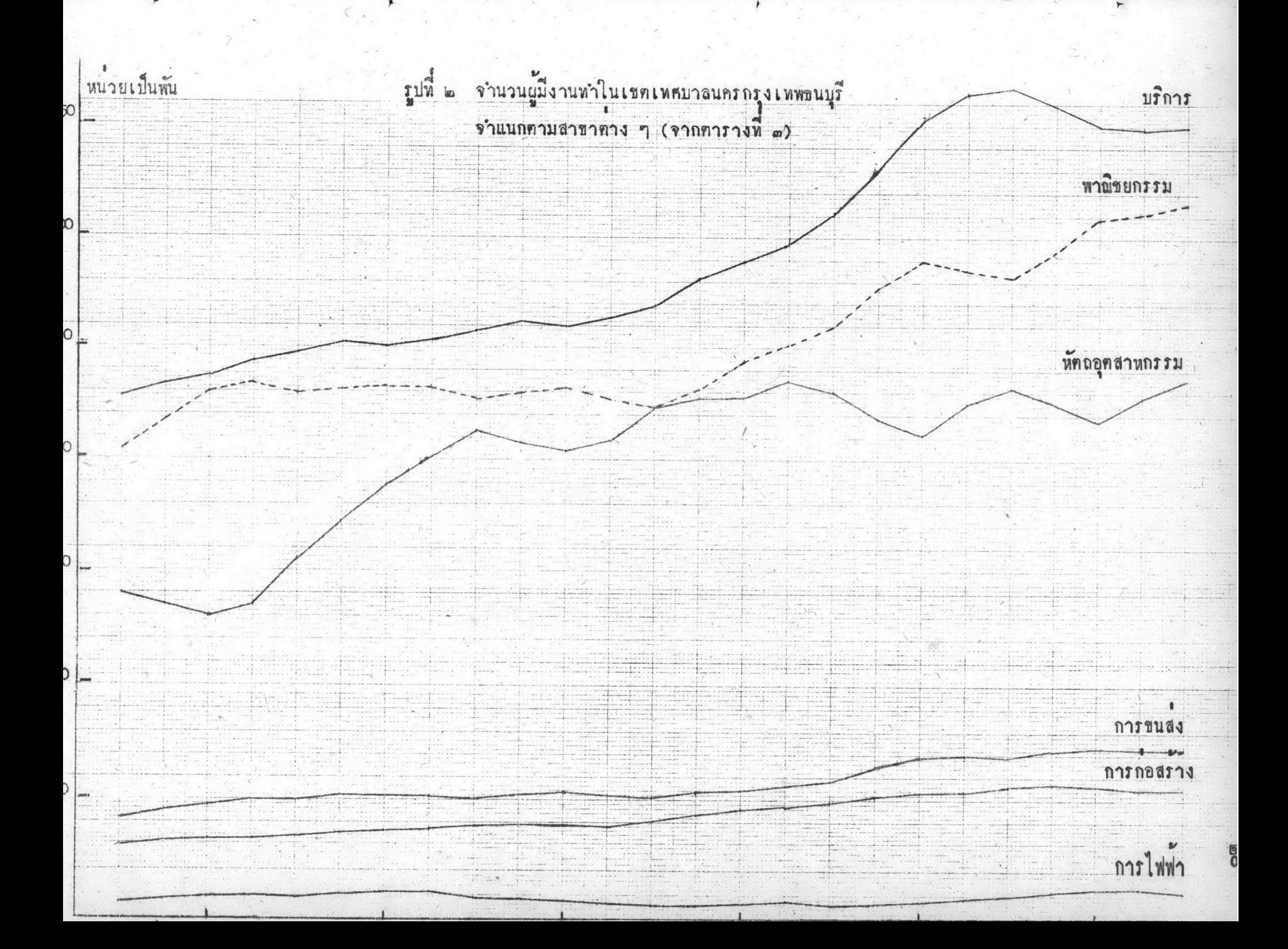